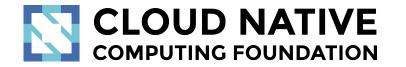

# Jaeger Project Deep Dive

Pavol Loffay (Red Hat), Joe Farro (Uber), Yuri Shkuro (Uber)

CloudNativeCon NA, Seattle, Dec-13-2018

### Agenda

- Project
- New Features
- Roadmap
- Q&A

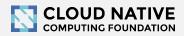

### About

- Pavol Loffay, Red Hat
  - <u>https://github.com/pavolloffay</u>

- Joe Farro, Uber Technologies
  - <u>https://github.com/tiffon</u>

- Yuri Shkuro, Uber Technologies
  - <u>https://github.com/yurishkuro</u>

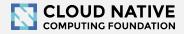

## Jaeger - /'yāgər/, noun: hunter

- Inspired by Google's Dapper and OpenZipkin
- Started at Uber in August 2015
- Open sourced in April 2017
- Joined CNCF in Sep 2017 (incubating)
- Applying for graduation

https://github.com/cncf/toc/pull/171

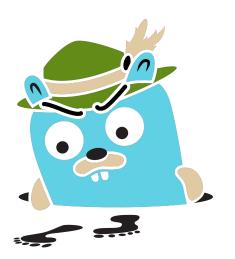

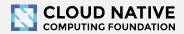

# Jaeger, a Distributed Tracing Platform

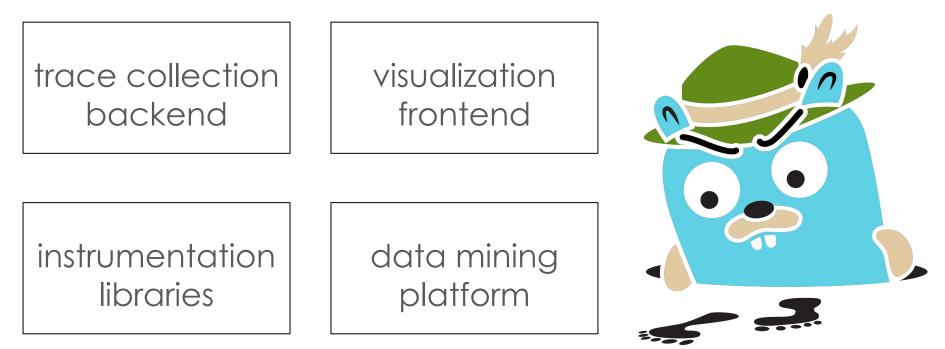

https://jaegertracing.io

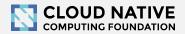

# Technology Stack

- Go backend
- Pluggable storage
  - Cassandra, Elasticsearch, memory, ...
- React/Javascript frontend
- OpenTracing Instrumentation libraries
- Integration with Kafka, Apache Flink

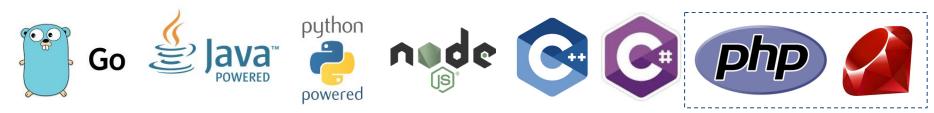

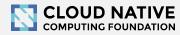

elasticsearch

OPENTRACING

React

# Project & Community

- 7 maintainers, from Uber and Red Hat
- GitHub stats
  - >6,600 stars, >880 forks
  - >580 contributors
    - >220 authors of commits and pull requests
    - >350 issue creators

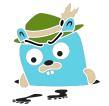

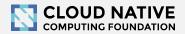

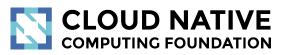

### Jaeger 1.8 - 1.9

New Features

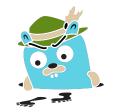

## New Features

- New website, distributions
- Graph visualizations, trace diffs
- Integrations with other projects
- Async ingestion
- Protobuf & gRPC
- Better Zipkin compatibility

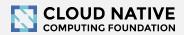

### New Website (easy to contribute)

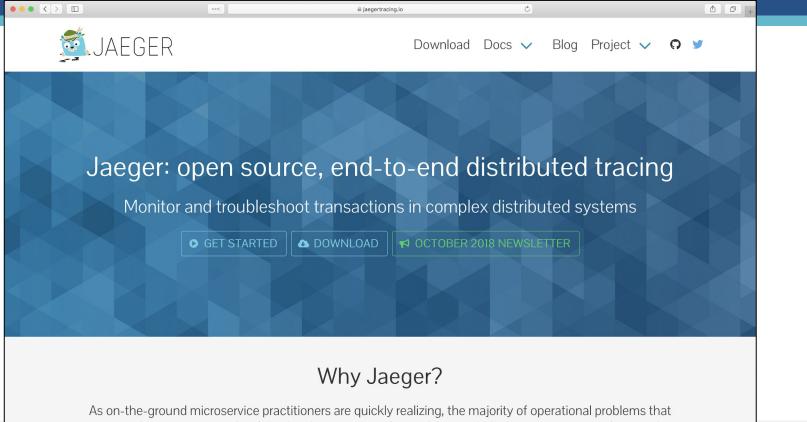

arise when moving to a distributed architecture are ultimately grounded in two areas: **networking** and **observability**. It is simply an orders of magnitude larger problem to network and debug a set of intertwined distributed consistence variables are been as a single manality of the analysis.

## Example: Client Features matrix (link)

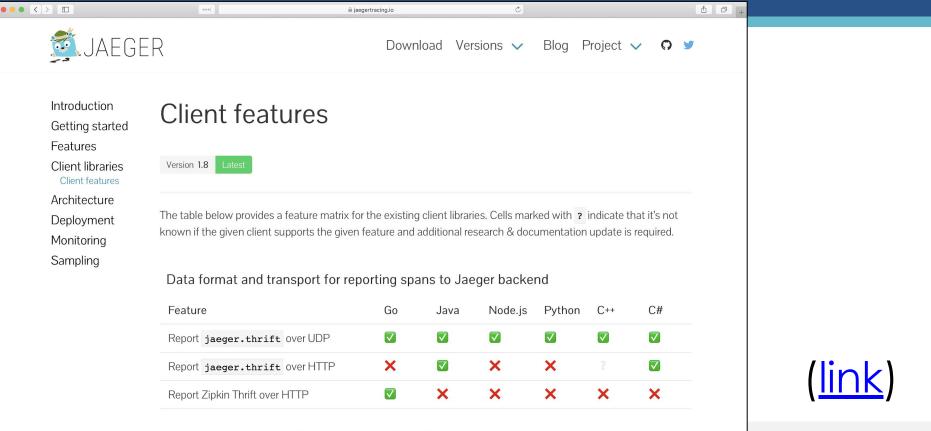

Inter-process propagation wire format (headers)

### Distribution: Docker images

• •

| •• <> 🗉 |                                                                                                    | ••••] =                                                                                                    | 🗎 jaegertracing.io          |               | Ċ      |      |         |                  | ð   |  |  |
|---------|----------------------------------------------------------------------------------------------------|----------------------------------------------------------------------------------------------------|-----------------------------|---------------|--------|------|---------|------------------|-----|--|--|
|         | JAEGER                                                                                                    |                                                                                                    |                             | Download      | Docs 🗸 | Blog | Project | V G              | ) 🍯 |  |  |
| [       | Docker ima                                                                                                    | ges                                                                                                    |                             |               |        |      |         |                  |     |  |  |
| Т       | The following Docker images are available for the Jaeger project via the jaegertracing organization on Docker Hub: |                                                                                                    |                             |               |        |      |         |                  |     |  |  |
|         | Image                                                                                                    | Description                                                                                                    |                             |               |        |      |         | Since<br>version |     |  |  |
|         | all-in-one                                                                                                    | Designed for quick local testing. It launches the Jaeger UI, collector, query, and agent, with an 0. in-memory storage component. |                             |               |        |      | 0.8     |                  |     |  |  |
|         |                                                                                                    | <pre>\$ docker pull jae</pre>                                                                                                    | gertracing/all-in-one       | :1.8          |        |      |         |                  |     |  |  |
|         | example-                                                                                                    | Sample application "HotROD" that demonstrates features of distributed tracing (blog post).                                        |                             |               |        |      |         | 1.6              |     |  |  |
|         | hotrod                                                                                                    | <pre>\$ docker pull jaegertracing/example-hotrod:1.8</pre>                                                                        |                             |               |        |      |         |                  |     |  |  |
|         | jaeger-agent                                                                                                    | Receives spans from Jaeger clients and forwards to collector. Designed to run as a sidecar or a host agent.                       |                             |               |        |      | 0.8     |                  |     |  |  |
|         |                                                                                                    | <pre>\$ docker pull jaegertracing/jaeger-agent:1.8</pre>                                                                          |                             |               |        |      |         |                  |     |  |  |
|         | jaeger-<br>collector                                                                                               | Receives spans from agents or directly from clients and saves them in persistent storage.                                         |                             |               | ).     | 0.8  |         |                  |     |  |  |
|         | CONCOLUI                                                                                                    | <pre>\$ docker pull jaegertracing/jaeger-collector:1.8</pre>                                                                      |                             |               |        |      |         |                  |     |  |  |
|         | jaeger-query                                                                                                    | Serves Jaeger UI and a                                                                                                    | n API that retrieves traces | from storage. |        |      |         | 0.8              |     |  |  |

## Binaries (Linux, MacOS, Windows)

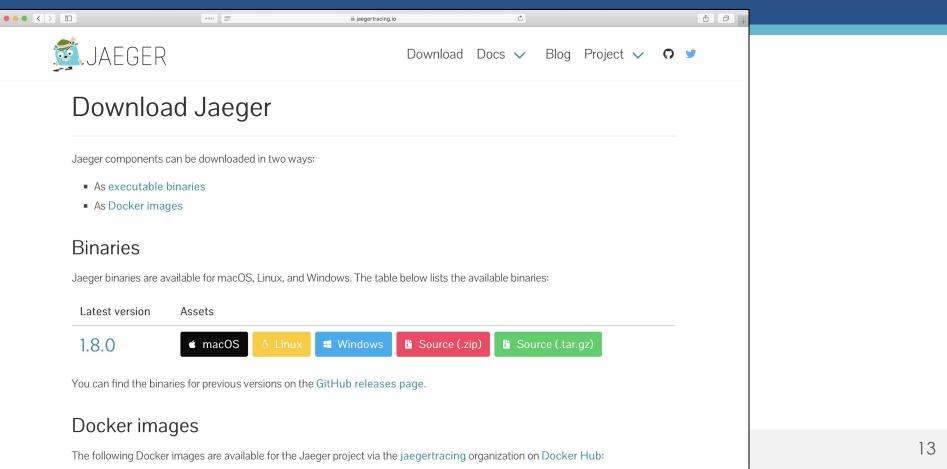

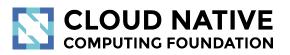

### Graph Visualizations

Trade Diffs and Trace Graph

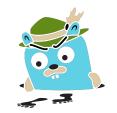

# Graph Visualizations

Gantt chart is not great for traces with 10s of thousands of spans

- Trace Diffs
  - Compare two traces
  - Compare one trace against a group of traces (coming soon)
- Trace Graph (coming soon)
  - Call graph visualization with mini-aggregations
  - Showing paths rather than individual RPCs

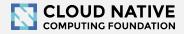

#### **Comparing trace structures** – Unified diff

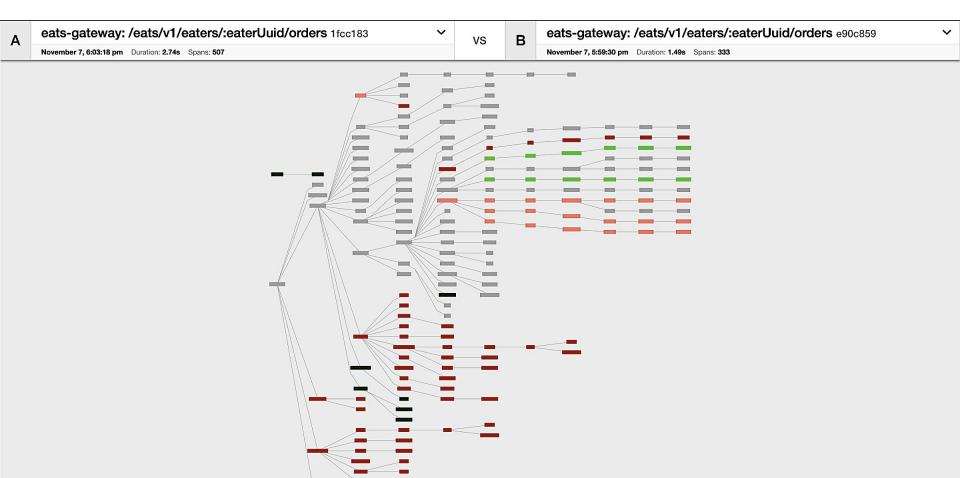

#### **Comparing trace structures** – Shared structure

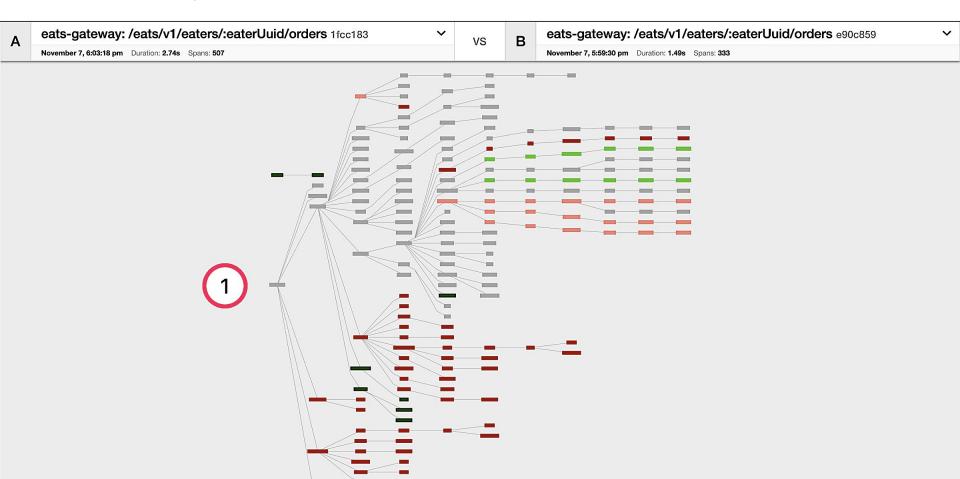

#### **Comparing trace structures** – Absent in one or the traces

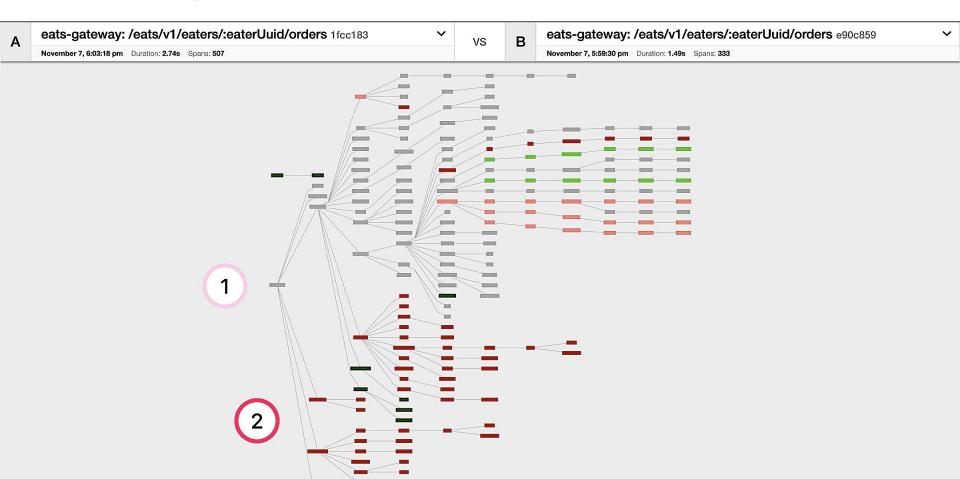

#### Comparing trace structures – More or less within a node

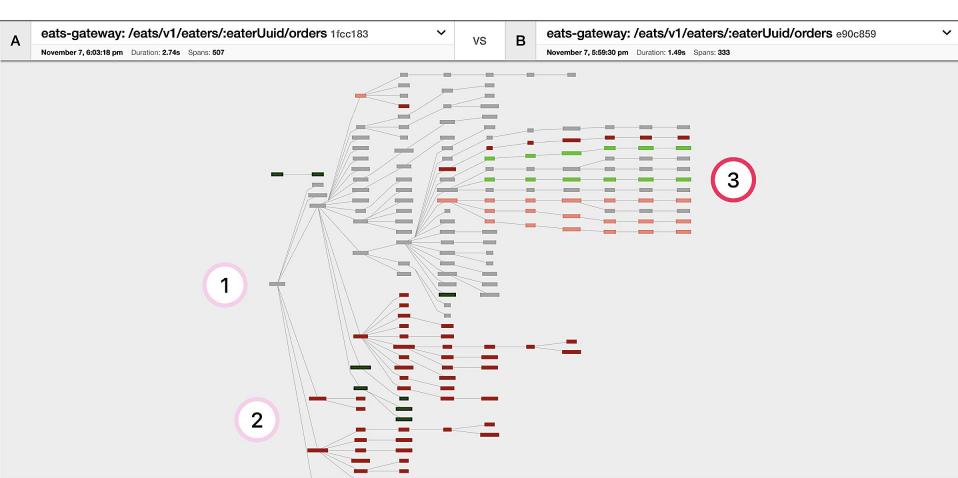

#### **Comparing trace structures** – Substantial divergence

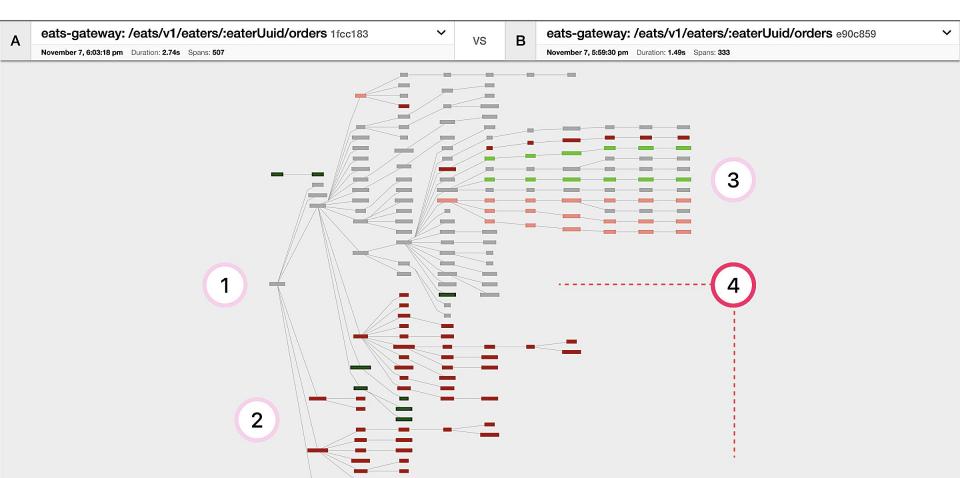

#### "You have an outstanding balance..."

| > eats-gateway: /eats/v1/eate                                                                                                    | ers/:eaterUuid/orders                                                                                                    |          | H Search | View Options 🗸 🗠 Archive Trace |  |  |  |  |  |
|----------------------------------------------------------------------------------------------------|----------------------------------------------------------------------------------------------------|----------|----------|--------------------------------|--|--|--|--|--|
| Service & Operation $\lor$ > $\lor$ > $\lor$                                                                                                    | 0ms                                                                                                    | 371.25ms | 742.5ms  | 1.11s 1.49s                    |  |  |  |  |  |
| <ul> <li>eats-gateway /eats/v1/eaters/:eater/Juid/orders</li> <li>eats-gateway the-menu::WasSoGood</li> <li>eats-gateway i-got-lost::OnTheWay::ToTheJiffyStore</li> <li>eats-gateway abc-def::allYourBaseAreBelongToYou</li> </ul> | 3ms<br>182ms<br>1.29s                                                                                                    |          |          |                                |  |  |  |  |  |
|                                                                                                    | abc-def::allYourBaseAreBelongToYou       Service: eats-gateway       Duration: 1.29s       Start Time: 192ms         > Tags:       span.kind=client       component = THE-component       error=true         > Process:       ip = 127.0.42.99       jaeger.vorsion=version-ing       legacy-jaeger-client=42.99.99         < Logs (1)       Component       Component       Component                                                                                                    |          |          |                                |  |  |  |  |  |
|                                                                                                    | v-1.48s       event     "error"       error.kind     "TChannelError"       error.object     {                                                                                                    |          |          |                                |  |  |  |  |  |
|                                                                                                    | <pre>info: {     message: "Please verify payment information to secure your account",     statuscode: 403,     shouldketry: false,     statuscode: 403,     shouldketry: false,     statuscode: 404,     shouldketry: false,     statuscode: 404,     shouldketry: false,     statuscode: 404,     shouldketry: false,     statuscode: 403,     shouldketry: false,     statuscode: 403,     shouldketry: false,     statuscode: 404,     shouldketry: false,     shouldketry: false,     false,     false,     false,     false,     false,     false,     false,     false,     false,     false,     false,     false,     false,</pre> |          |          |                                |  |  |  |  |  |

#### **Structural vs. Time**

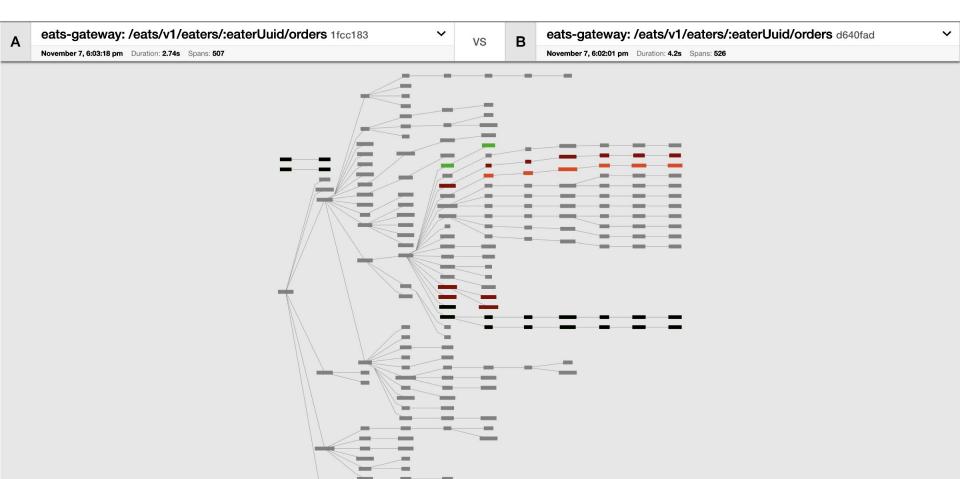

#### Structural vs. Time – Very similar structures

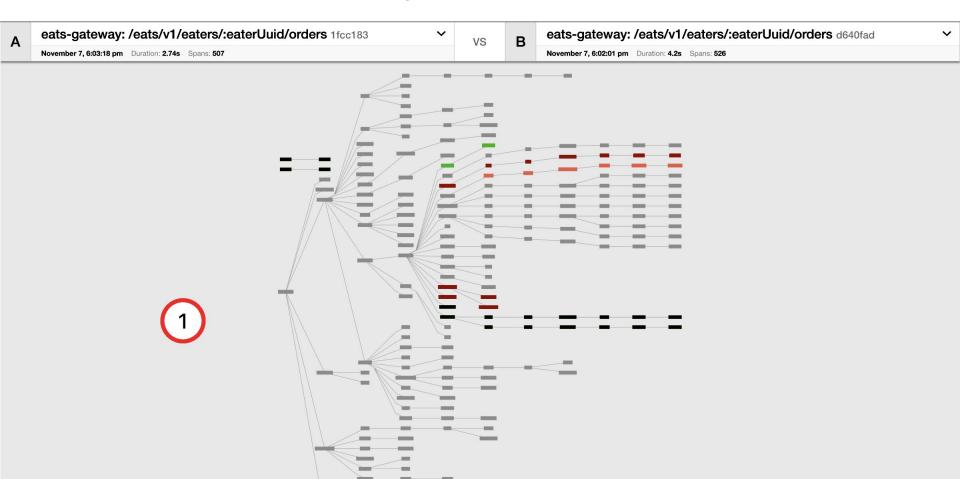

#### Structural vs. Time – 2.74 seconds

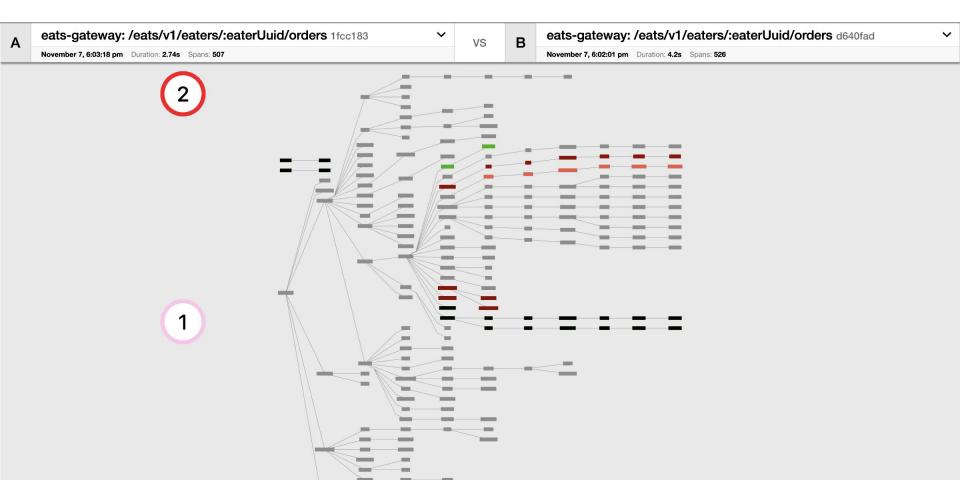

#### Structural vs. Time – 50% increase in duration

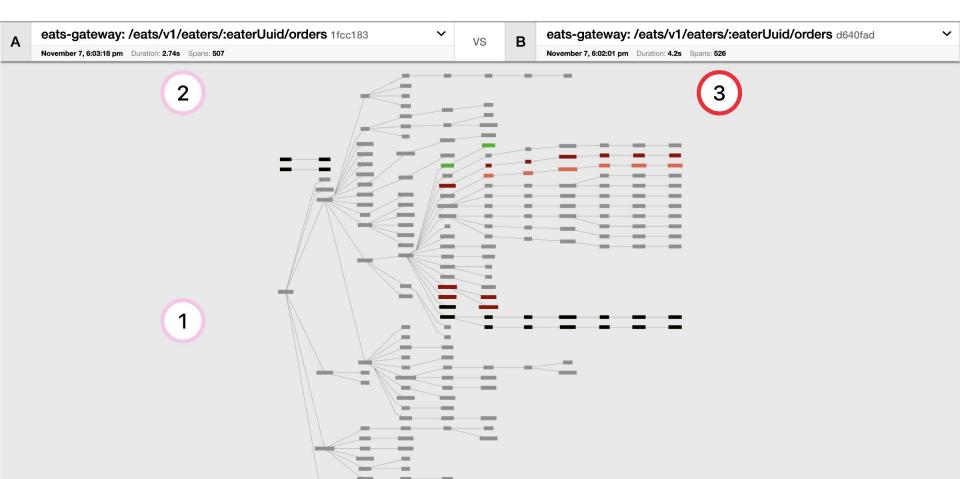

#### Structural vs. Time – Are these new spans to blame?

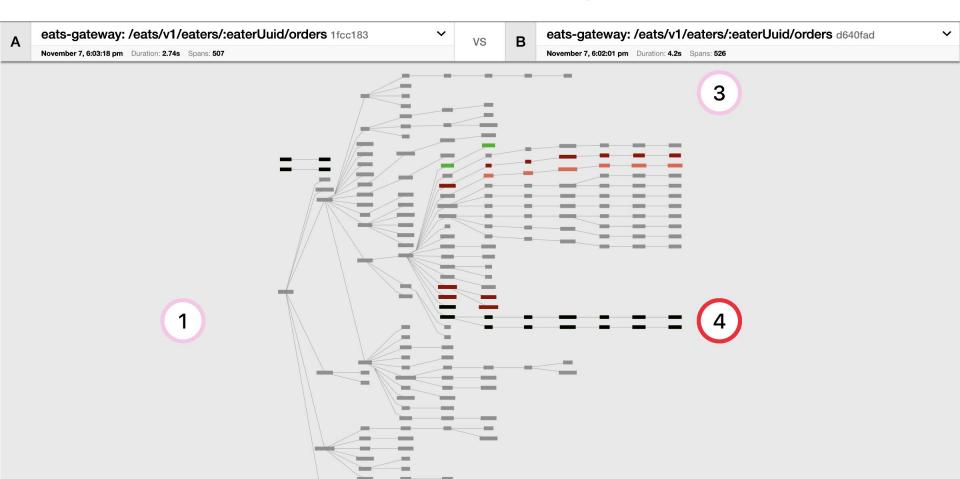

#### Structural vs. Time – Or is the lag increased throughout?

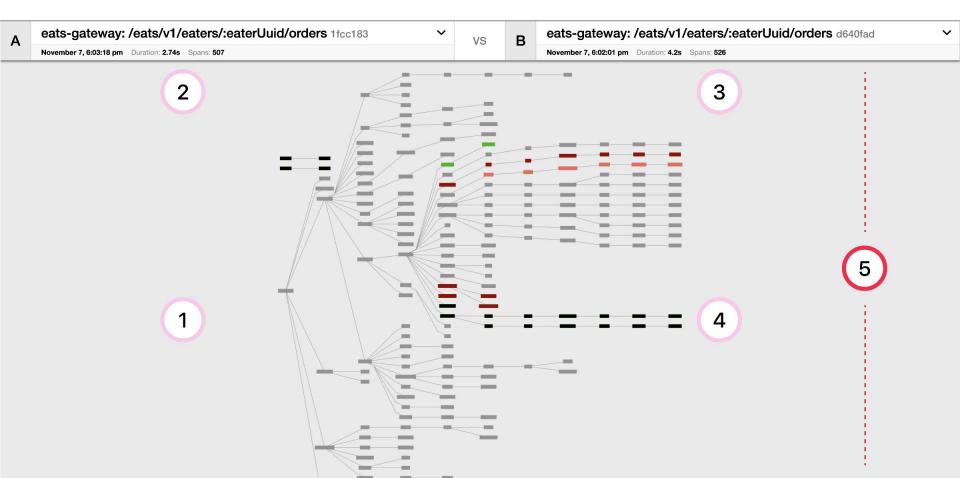

#### **Comparing span durations** – Coming soon

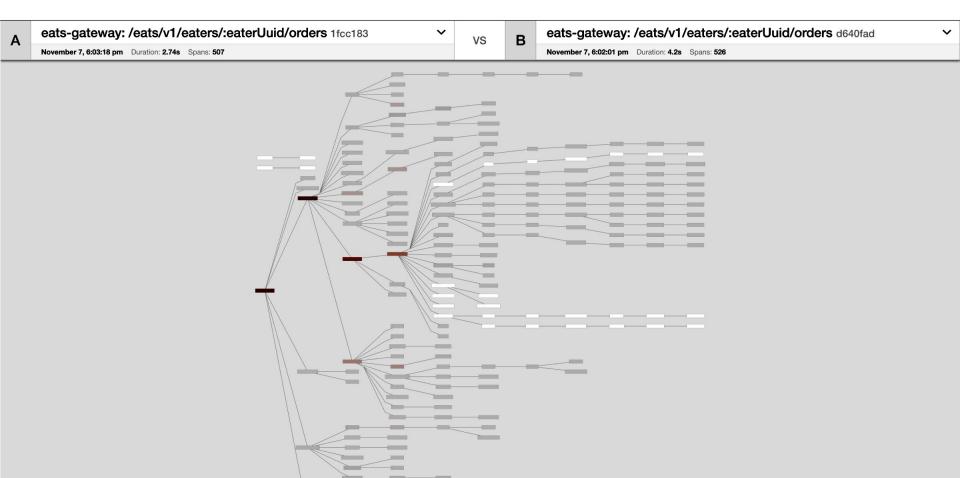

#### **Comparing span durations** – Similar durations

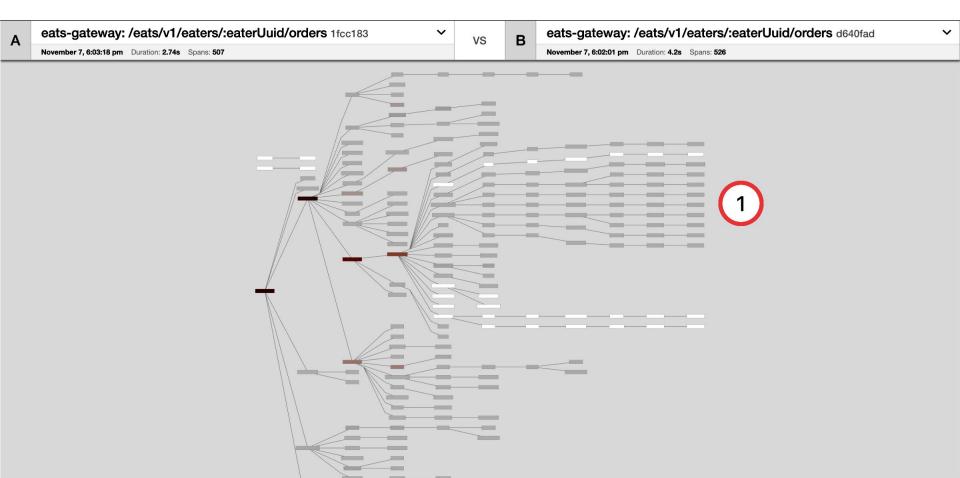

#### Comparing span durations – Nodes that aren't shared

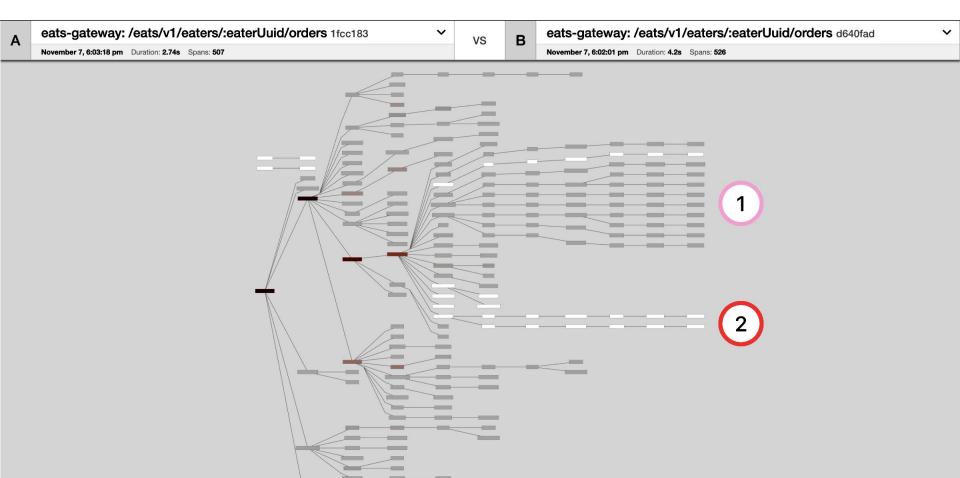

#### **Comparing span durations** – Follow the slower nodes

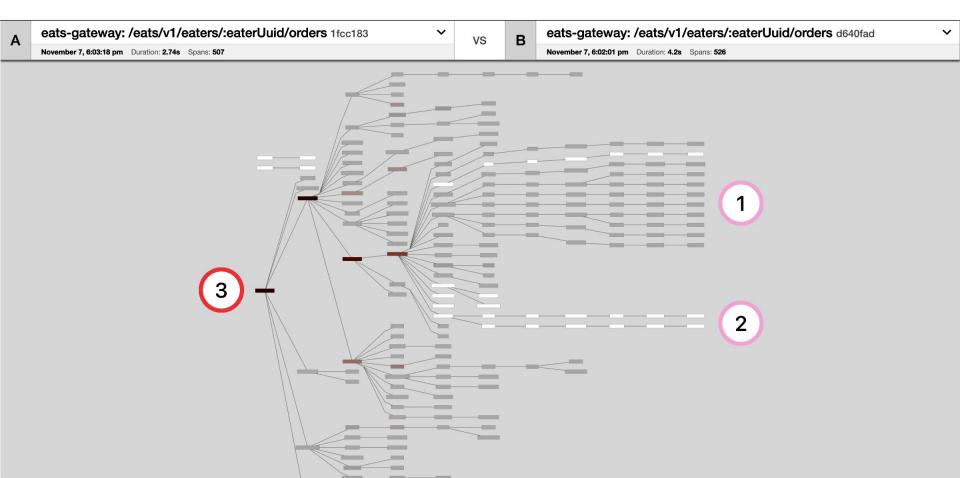

#### **Comparing span durations** – Coming soon...

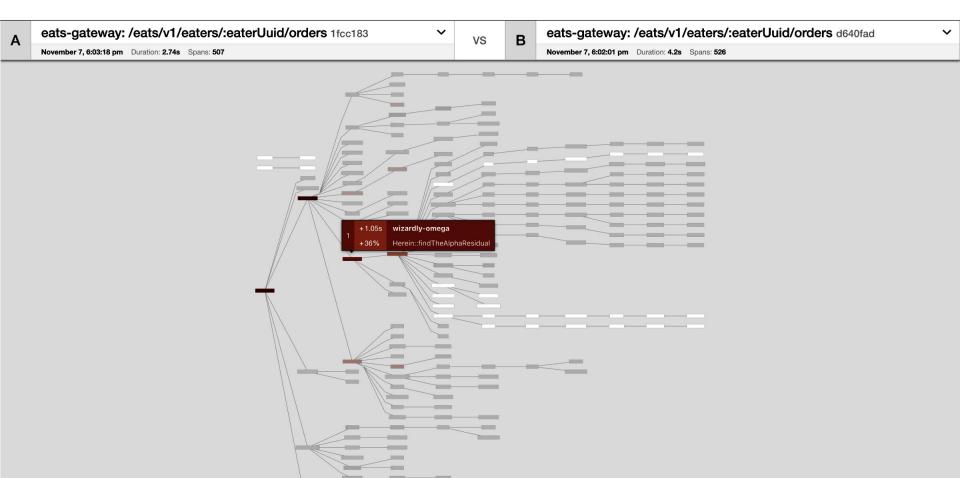

#### **Comparing span durations** – Coming soon...

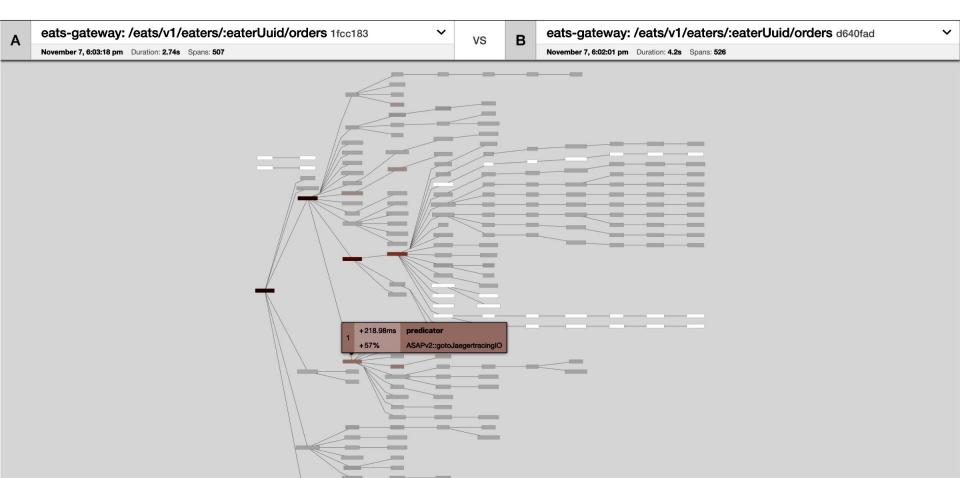

# Graph Visualizations

- Surface less information
- Condense the structural representation
- Emphasize the differences
- Distinct comparison modes simplify the comparisons

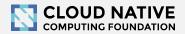

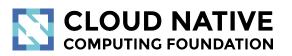

### Integrations

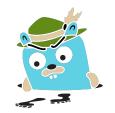

# Integrations

- Jaeger Operator for Kubernetes
  - <u>https://github.com/jaegertracing/jaeger-operator</u>
- OpenCensus libraries and agent ship with exporters for Jaeger
  - <u>https://opencensus.io/guides/exporters/supported-exporters/java/jaeger/</u>
- Istio comes with Jaeger included
  - <u>https://istio.io/docs/tasks/telemetry/distributed-tracing/</u>
- Envoy works with Jaeger native C++ client
  - <u>https://www.envoyproxy.io/docs/envoy/latest/start/sandboxes/jaeger\_native\_tracing</u>
- Eclipse Trace Compass incubator supports importing Jaeger traces
  - <u>https://github.com/tuxology/tracevizlab/tree/master/labs/303-jaeger-opentracing-traces</u>

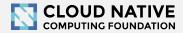

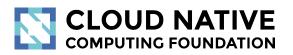

#### Asynchronous Ingestion

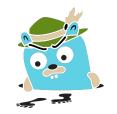

#### Architecture 2017: Push

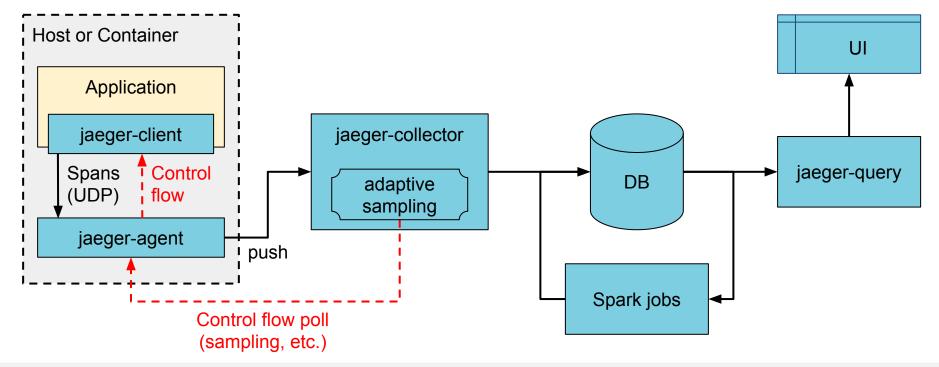

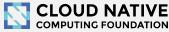

## Asynchronous span ingestion

- Push model was struggling to keep up with traffic spikes
  - Because of sync storage writes
  - Collectors had to drop data randomly
- Kafka is much more elastic for writes
  - Just raw bytes, no schema, no indexing
  - A lot less overhead on the write path
- Data in Kafka allows for streaming data mining & aggregations
- Two new components: jaeger-ingester and jaeger-indexer

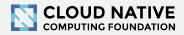

#### Architecture now: Push+Async+Streaming

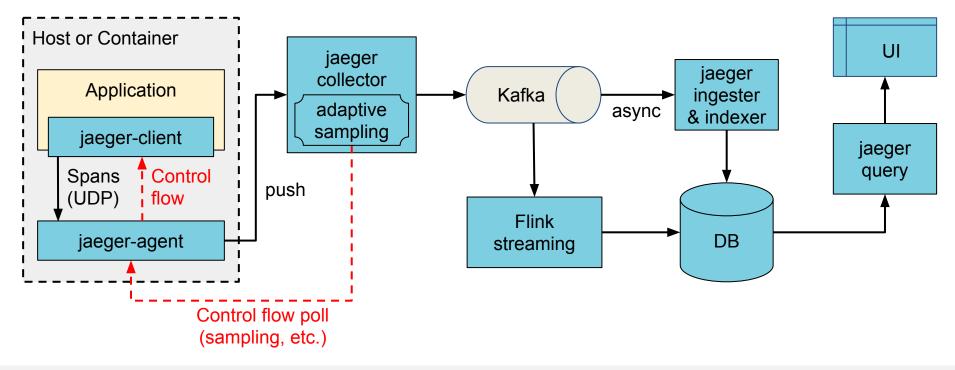

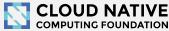

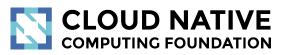

#### Protobuf & gRPC

Enabling roadmap

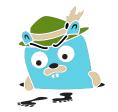

## Protobuf & gRPC

- Internal data model generated from Protobuf IDL
- gRPC connection between jaeger-agent and jaeger-collector

Why

- gRPC plays better with modern routing than TChannel
- Path to official data model and collector/query APIs
- Protobuf-based JSON API
- Unblock development of storage plugins
- (Thrift still supported for backwards compatibility)

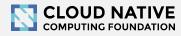

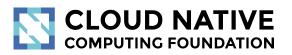

#### Zipkin Compatibility

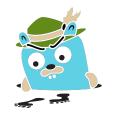

## Zipkin Compatibility

- Clients
  - Zipkin B3-\*\*\* headers for context propagation
  - Interop between Jaeger-instrumented and Zipkin-instrumented apps
- Collector
  - Zipkin Thrift and JSON v2 span format
  - Use Zipkin instrumentation (e.g. Brave) to send traces to Jaeger
- Outstanding
  - Accept Zipkin spans from Kafka stream

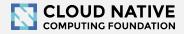

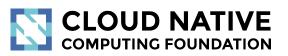

#### Roadmap

http://bit.do/jaeger-roadmap

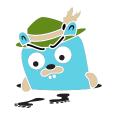

## Adaptive Sampling

#### Problem

- APIs have endpoints with different QPS
- Service owners do not know the full impact of sampling probability

Adaptive Sampling is per service + endpoint,

decided by Jaeger backend based on traffic

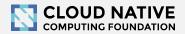

## Adaptive Sampling Status

- Jaeger clients support per service/endpoint
  - sampling strategies
- Can be statically configured in collector
- Pull requests for dynamic recalculations

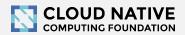

#### Data Pipeline

- Based on Kafka and Apache Flink
- Support aggregations and data mining
- Examples:
  - Pairwise dependencies diagram
  - Path-based dependencies diagram
  - Latency histograms

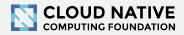

# Storage plugins

- Based on gRPC/Protobuf work
- PRs in progress for proof of concept
- Community support for different storage backends

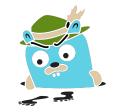

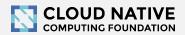

## Partial Spans (community driven)

- Add ability to store/retrieve partial spans
- Use case:

 Certain workflows are hours long. Unfortunately spans are only emitted once after it's Finished().
 "Root span" is missing until the complete workflow is finished.

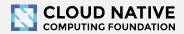

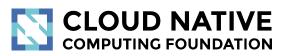

#### Learn More

Website: jaegertracing.io/ Blog: medium.com/jaegertracing

# Getting in Touch

- GitHub: <u>https://github.com/jaegertracing</u>
- Chat: <u>https://gitter.im/jaegertracing/</u>
- <u>Mailing List</u> jaeger-tracing@googlegroups.com
- Blog: <u>https://medium.com/jaegertracing</u>
- Twitter: <a href="https://twitter.com/JaegerTracing">https://twitter.com/JaegerTracing</a>
- <u>Bi-Weekly Community Meetings</u>

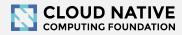

#### CLOUD NATIVE COMPUTING FOUNDATION

Q & A

Open Discussion